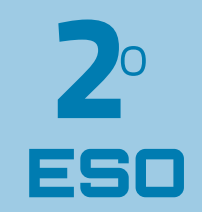

# MATEMÁTICAS WATEMÁTICAS

En la elaboración de este libro se han tenido en cuenta las normas ortográficas establecidas por la RAE en diciembre de 2010

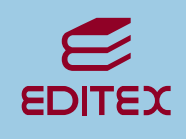

# **1 Números enteros**

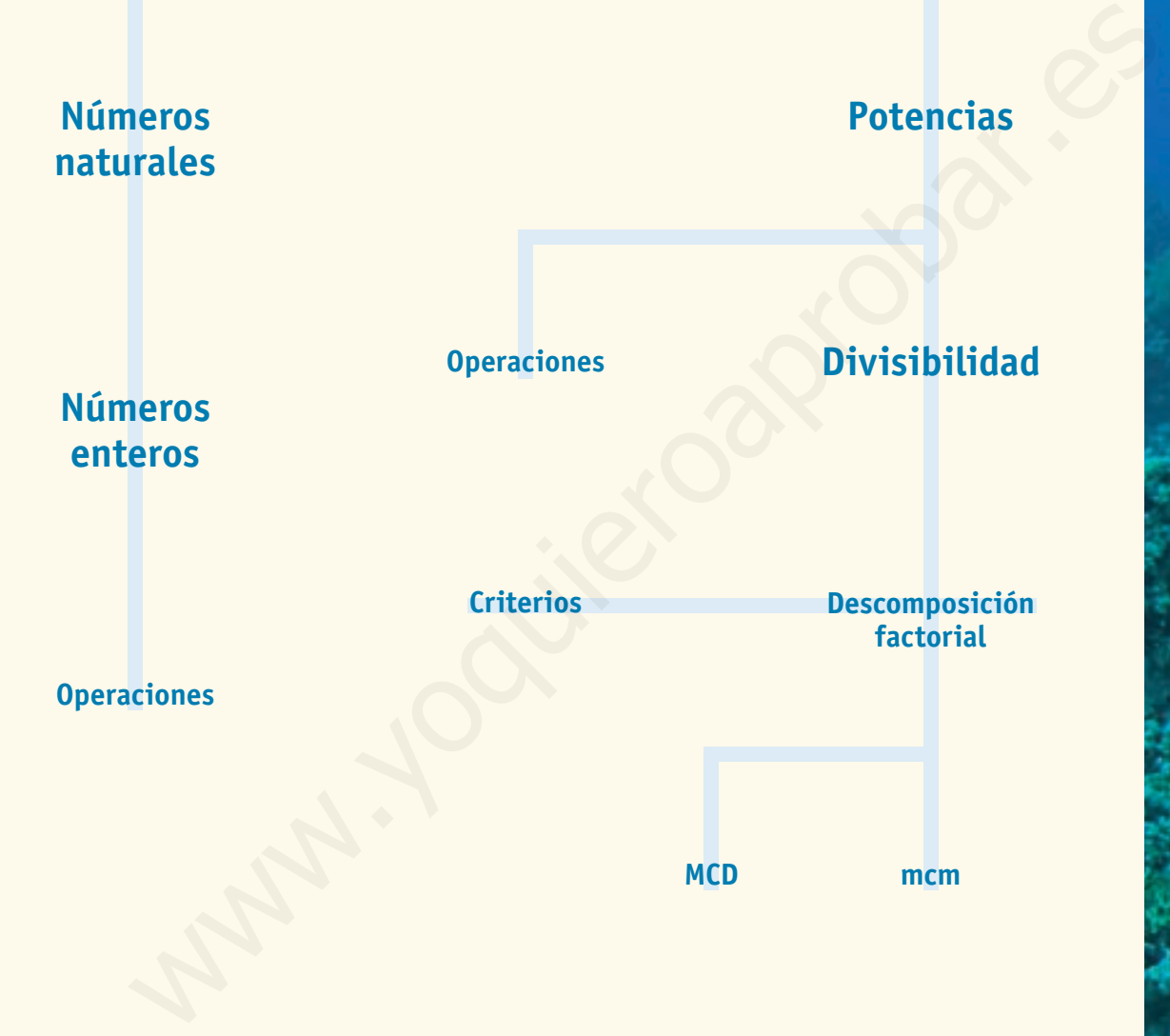

¿A qué altura está un submarinista que ha descendido 30 m? Cuando decimos que un submarinista bucea a 30 m de profundidad realmente estamos indicando que se encuentra a una altura de –30 m sobre el nivel del mar. Es algo similar a lo que ocurre cuando bajamos a la planta –2 de un edificio: nos encontramos 2 plantas por debajo del suelo. Para este tipo de situaciones, entre otras muchas, son necesarios los números enteros.

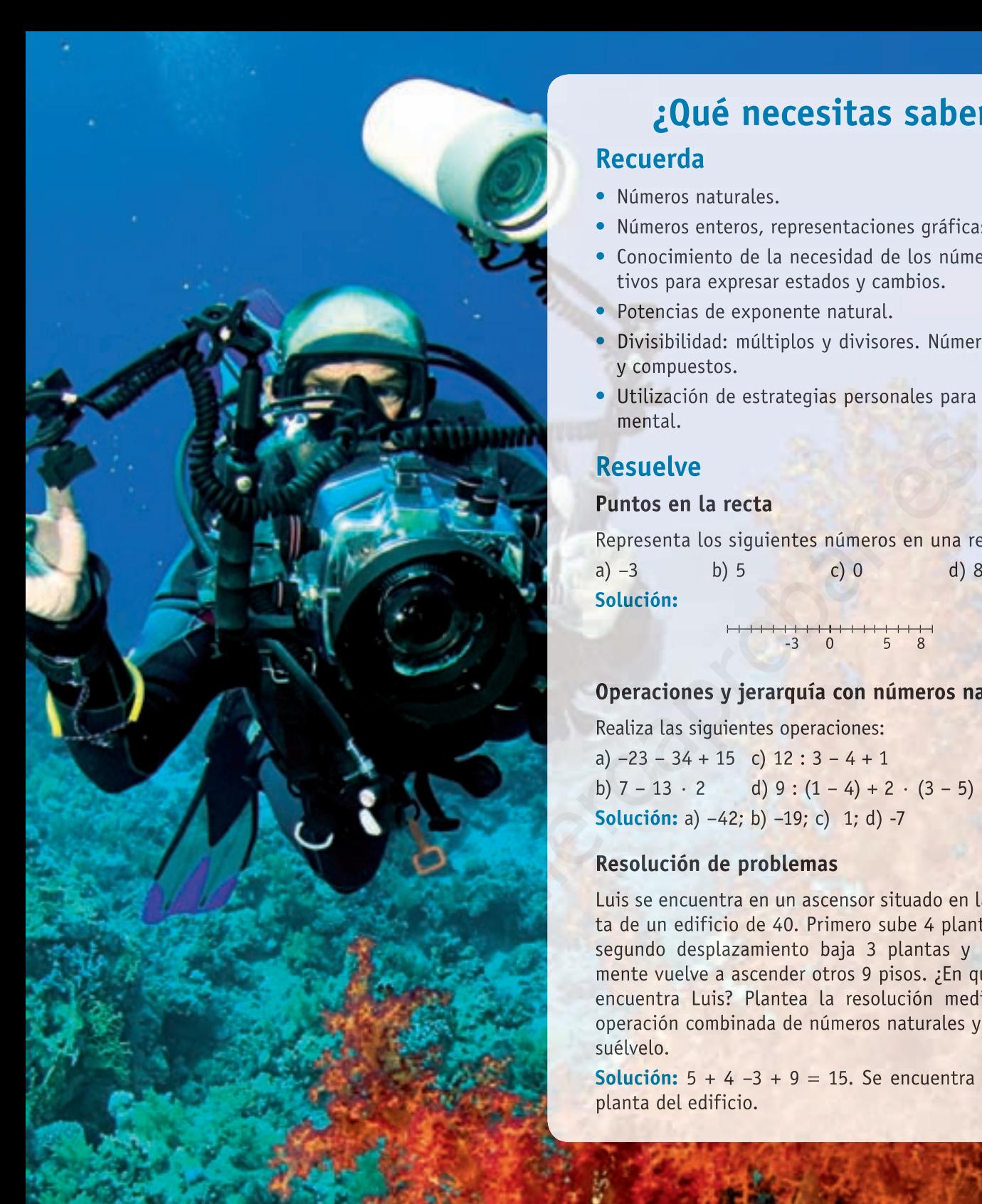

### **¿Qué necesitas saber?**

#### **Recuerda**

- Números naturales.
- Números enteros, representaciones gráficas.
- Conocimiento de la necesidad de los números negativos para expresar estados y cambios.
- Potencias de exponente natural.
- Divisibilidad: múltiplos y divisores. Números primos y compuestos.
- Utilización de estrategias personales para el cálculo mental.

#### **Resuelve**

#### **Puntos en la recta**

Representa los siguientes números en una recta:

a)  $-3$  b) 5 c) 0 d) 8 **Solución:**

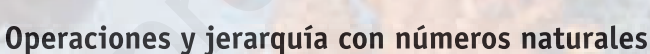

-3 0 5 8

Realiza las siguientes operaciones:

a)  $-23 - 34 + 15$  c)  $12:3 - 4 + 1$ b)  $7 - 13 \cdot 2$  d)  $9 \cdot (1 - 4) + 2 \cdot (3 - 5)$ **Solución:** a) -42; b) -19; c) 1; d) -7

#### **Resolución de problemas**

Luis se encuentra en un ascensor situado en la 5ª planta de un edificio de 40. Primero sube 4 plantas, en un segundo desplazamiento baja 3 plantas y posteriormente vuelve a ascender otros 9 pisos. ¿En qué piso se encuentra Luis? Plantea la resolución mediante una operación combinada de números naturales y luego resuélvelo.

**Solución:**  $5 + 4 -3 + 9 = 15$ . Se encuentra en la 15<sup>a</sup> planta del edificio.

# **1 Los números naturales**

Los números naturales son aquellos que utilizamos para contar elementos de un conjunto, por ejemplo el número de CD de música que tenemos, el número de hermanos o el número de días que estamos de vacaciones.

Diremos, por ejemplo, que tenemos 24 CD, que somos 3 hermanos o que hemos estado 25 días de vacaciones en la playa.

El conjunto de los números naturales se representa por la letra ℕ:

 $\mathbb{N} = \{1, 2, 3, 4, 5, 6, 7, 8, 9, 10, 11..., 20..., 1.000...\}$ 

Los números naturales tienen dos usos diferenciados:

- **Cardinal:** el número indica la cantidad de elementos del conjunto que poseemos. Por ejemplo, tengo 5 caramelos.
- **Ordinal:** el número indica el orden que ocupa el elemento en una sucesión ordenada. Por ejemplo, me encuentro en la planta 8, es decir, me encuentro en la planta octava.

#### **Operaciones con números naturales**

Para operar varios números naturales tenemos que aplicar la jerarquía de operaciones.

El orden en el que se realizan las operaciones es el siguiente:

- 1. Paréntesis.
- 2. Multiplicaciones y divisiones. Si hay varias se opera de izquierda a derecha.
- 3. Sumas y restas. Si hay varias se opera de izquierda a derecha.

#### **ejemplos**

- $\bullet$  3  $\cdot$  (15 8) (4 3)  $\cdot$  4 = 3  $\cdot$  (7) (1)  $\cdot$  4 = 21 4 = 17  $\bullet$  81 :  $(6 + 9 : 3) + 3 \cdot 5 - 2 \cdot 3 = 81$  :  $(6 + 3) + 15 - 6 = 81$  :  $(9) + 15 - 6 =$  $= 9 + 15 - 6 = 24 - 6 = 18$  $\bullet$  3 · (24 : 8 – 2 · 1 + 3 – 4 + 6 · 3) – 2 · (6 – 3) = 3 · (3 – 2 + 3 – 4 + 18) – 2 · (3) =  $= 3 \cdot (18) - 6 = 54 - 6 = 48$ We can the state of the state of the state of the state of the state of the state of the state of the state of the state of the state of the state of the state of the state of the state of the state of the state of the st
	- **1.** Pon tres ejemplos de números naturales ordinales y otros tres ejemplos de
		- números cardinales.

```
2. Opera:
```

```
a) (8 + 7 + 5) : 5 - 3 : (8 - 5) d) (17 - 4 \cdot 2) : 3 + 2 \cdot (8 - 6)b) 2 \cdot (6 - 2 \cdot 3) + 12 \cdot (7 - 4) e) 13 \cdot (5 + 4 \cdot 2) + 3 \cdot (5 - 4)c) 12 + (7 + 2) : 3 - 5 \cdot 3 f) 10 + (14 + 12) : 13 - 73. Resuelve:
             15 \cdot (6 + 5 - 3 \cdot 3) - 5 \cdot (6 + 4 - 7) + 9 : (7 + 4 - 2 \cdot 4)
```
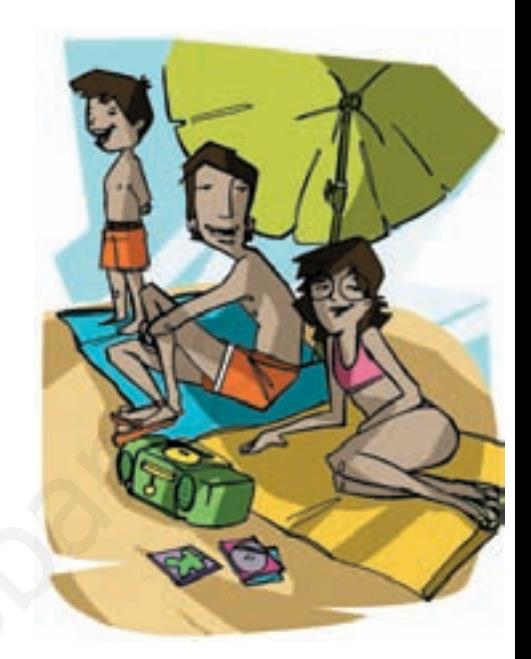

**ACTIVIDADES**

ACTIVIDADES

# **2 Los números enteros**

*¿En qué planta acabará Andrea si coge el ascensor en la planta 3ª, sube 2 plantas y baja 7?*

Evidentemente, Andrea terminará dos pisos por debajo de la planta que está a pie de calle. No existe ningún número natural que represente el piso donde acabará Andrea.

Un número por debajo del cero es un **número negativo.** En nuestro ejemplo, 2 por debajo del cero es –2.

El conjunto de los **números enteros** (ℤ) está compuesto por los números negativos y los números naturales.

 $\mathbb{Z} = \{...,-100,...,-5,-4,-3,-2,-1,0,+1,+2,+3,+4,+5,...,+100...\}$ 

#### **2.1. Representación de los números enteros en la recta**

En la recta el cero marca el origen. A la izquierda del cero aparecerán los números enteros negativos y a la derecha del cero los números enteros positivos, es decir, los números naturales.

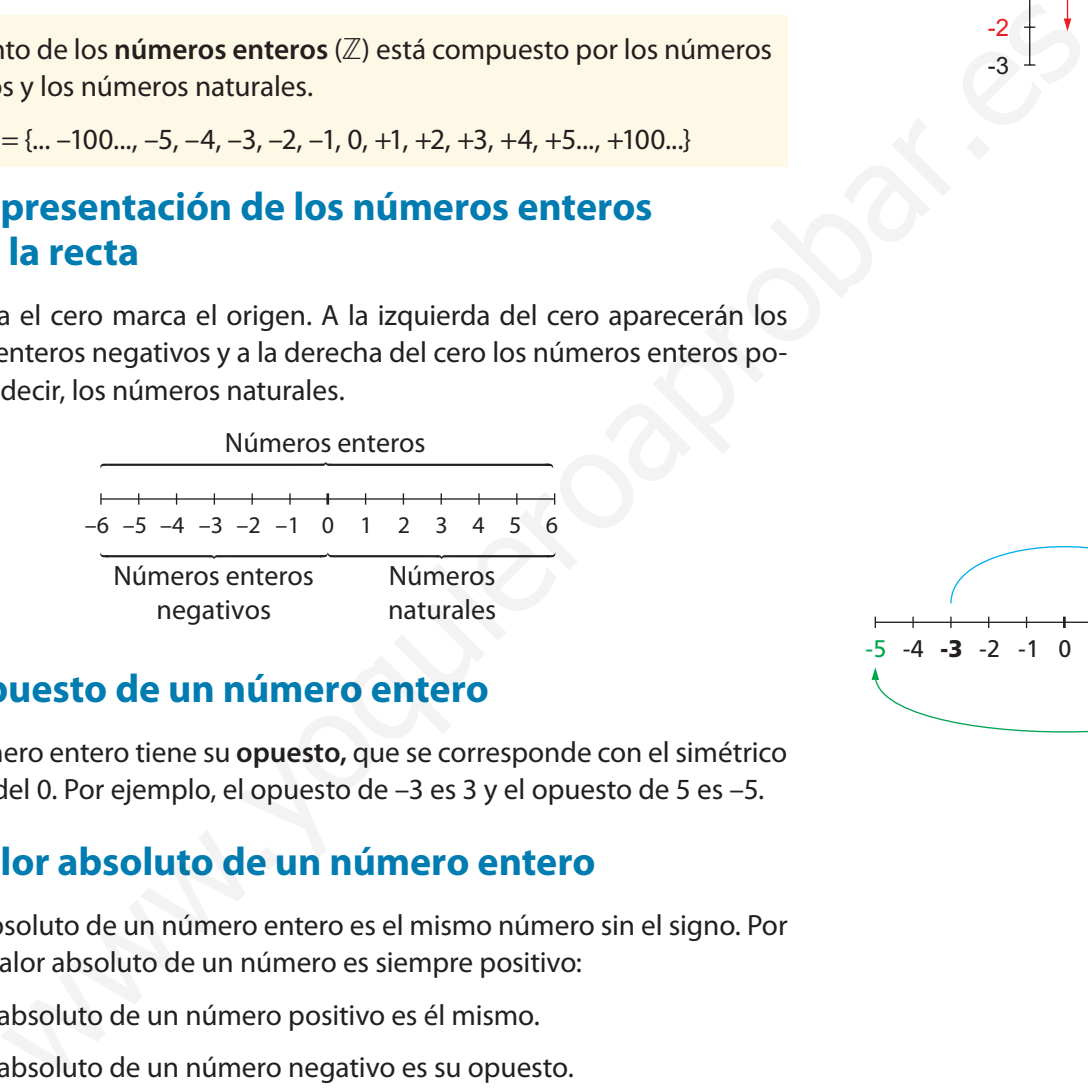

#### **2.2. Opuesto de un número entero**

Todo número entero tiene su **opuesto,** que se corresponde con el simétrico respecto del 0. Por ejemplo, el opuesto de –3 es 3 y el opuesto de 5 es –5.

#### **2.3. Valor absoluto de un número entero**

El valor absoluto de un número entero es el mismo número sin el signo. Por tanto, el valor absoluto de un número es siempre positivo:

- El valor absoluto de un número positivo es él mismo.
- El valor absoluto de un número negativo es su opuesto.

#### **ejemplos**

•  $|-3| = 3$  •  $|18| = 18$ 

ACTIVIDADES **ACTIVIDADES 4.** Separa los números naturales de los enteros y represéntalos en una recta: a) 5 b) 6 c) –3 d) –5 e) 0 f) –1 g) 2 h) 8 **5.** Calcula el opuesto de los números siguientes y represéntalos en una recta. a) 2 b) –1 c) 3 d) –4 e) –3 f) 0 g) 1 h) 7 **6.** Calcula el valor absoluto de 3, –10, –3, –115, 0, 142, 44 y 28.

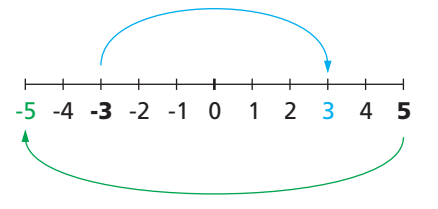

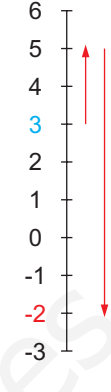

# **3 Operaciones con números enteros**

#### **3.1. Suma y resta de números enteros**

Las reglas básicas para sumar y restar números enteros son las siguientes:

1. Para sumar dos números enteros del mismo signo se suman los valores absolutos de los números y se deja el signo que tienen.

$$
(+a) + (+b) = +(a + b)
$$

$$
(-a) + (-b) = -(a + b)
$$

2. Para sumar dos números enteros de distinto signo se restan los valores absolutos de los números y se deja el signo del que tenga mayor valor absoluto.

$$
(+a) + (-b) = +(a - b) \text{ si } |a| > |b|
$$
  

$$
(+a) + (-b) = -(b - a) \text{ si } |b| > |a|
$$

3. La resta de dos números enteros es la suma del primero más el opuesto del segundo.

$$
(+a) - (+b) = (+a) + (-b) \qquad (+a) - (-b) = (+a) + (+b)
$$

#### **ejemplos**

- $(+3) + (+5) = 3 + 5 = 8$
- $(+4) + (-3) = 4 3 = 1$
- $(-5) (+4) = -5 4 = -9$

**7.** Opera:

- $(+16) (+12) (-12) (+32) = 16 12 + 12 32 = -(16 + 12) (12 + 32) =$  $= 28 - 44 = -16$
- $\bullet$  12 + 13 8 + 5 +17 = (12 + 13 + 5 + 17) 8 = 47 8 = 39
- $\bullet$  -13 15 + 14 8 = 14 (13 + 15 + 8) = 14 36 = 22

**Para facilitar las operaciones, cuando en una expresión aparezcan varios números enteros, es conveniente sumar todos los positivos por un lado y los negativos por otro y, a continuación, operar los dos resultados.**

a)  $(+4) + (+3)$  c)  $(-5) + (+1)$  e)  $(-8) + (-2)$ b)  $(+3) + (-5)$  d)  $(+1) + (+9)$  f)  $(-6) + (-4)$ **8.** Resuelve las siguientes restas de números enteros: mar dos números enteros de distinto signo se restan los valores<br>
so de los números y se deja el signo del que tenga mayor valor<br>
(e)<br>  $(a) + (-b) = +(a - b)$  si  $|a| > |b|$ <br>
de dos números enteros es la suma del primero más el opues

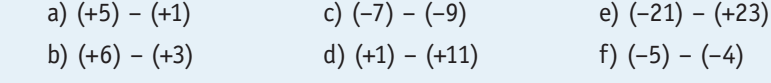

**9.** Realiza las siguientes operaciones de sumas y restas:

a)  $11 + 3 - 18 + 3 + 7$  c)  $-3 - 1 + 5 - 18$  e)  $15 + 1 + 17 - 2 - 4$ b)  $-3 - 15 + 15 + 16$  d)  $3 + 8 + 5 - 4 + 9$  f)  $35 + 21 - 6 + 27 + 4$ 

**10.** Resuelve las operaciones con paréntesis:

a)  $-(3 - 5 + 15) + (6 - 5 + 13)$  c)  $+4 - 8 + (5 + 6 + 7) - (10 - 4)$ b)  $(2 + 3 - 4) - (5 + 7) - (3 - 5 + 2)$  d)  $(-4 + 2 + 5) - (16 - 3 + 15)$ 

#### **recuerda**

**Regla de los signos con paréntesis:**

 $+(+a) = +a$   $- (+a) = -a$ 

 $+(-a) = -a$   $-(-a) = +a$ 

Es muy fácil de recordar:

- Si tenemos un signo «+» delante del paréntesis, dejamos lo que hay dentro como está.
- Si tenemos un signo «-» delante del paréntesis, cambiamos de signo lo que hay dentro.

**ACTIVIDADES**

CTIVIDADES

#### **3.2. Producto y división de números enteros**

#### **Producto de números enteros**

Para multiplicar números enteros tenemos que:

- 1. Multiplicar los valores absolutos de los números.
- 2. Poner el signo resultante de aplicar la regla de los signos.

#### **ejemplos**

- $(+2) \cdot (+4) = +8$
- $(+8) \cdot (-3) = -24$
- $(-5) \cdot (-4) = +20$
- $(+2) \cdot (-3) \cdot (-4) = (+ \cdot \cdot -) (2 \cdot 3 \cdot 4) = +24$
- $(-3) \cdot (-5) \cdot (-3) = -45$
- $(-7) \cdot (+2) \cdot (-3) = +42$

#### **Divisiones de números enteros**

Para dividir números enteros tenemos que:

- 1. Dividir los valores absolutos de los números.
- 2. Poner el signo resultante de aplicar la regla de los signos.

#### **ejemplos**

- $(+4)$  :  $(+2) = +2$
- $(+8): (-4) = -2$
- $(-55): (-5) = +11$
- $\bullet$  (+20) : (-2) : (-5) = (+ : : -) (20 : 2 : 5) = +2
- $(-30): (-5): (-3) = -2$
- $(-70)$ :  $(+2)$ :  $(-7) = +5$

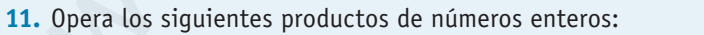

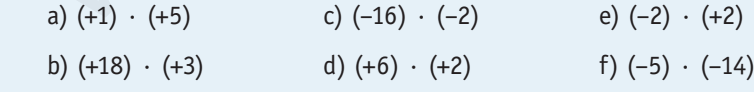

**12.** Opera las siguientes divisiones de números enteros:

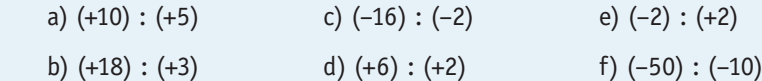

**13.** Realiza las siguientes operaciones:

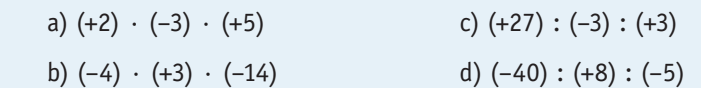

#### **Regla de los signos para la multiplicación**

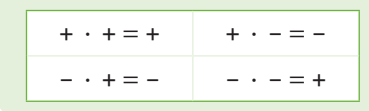

#### **Regla de los signos para la división**

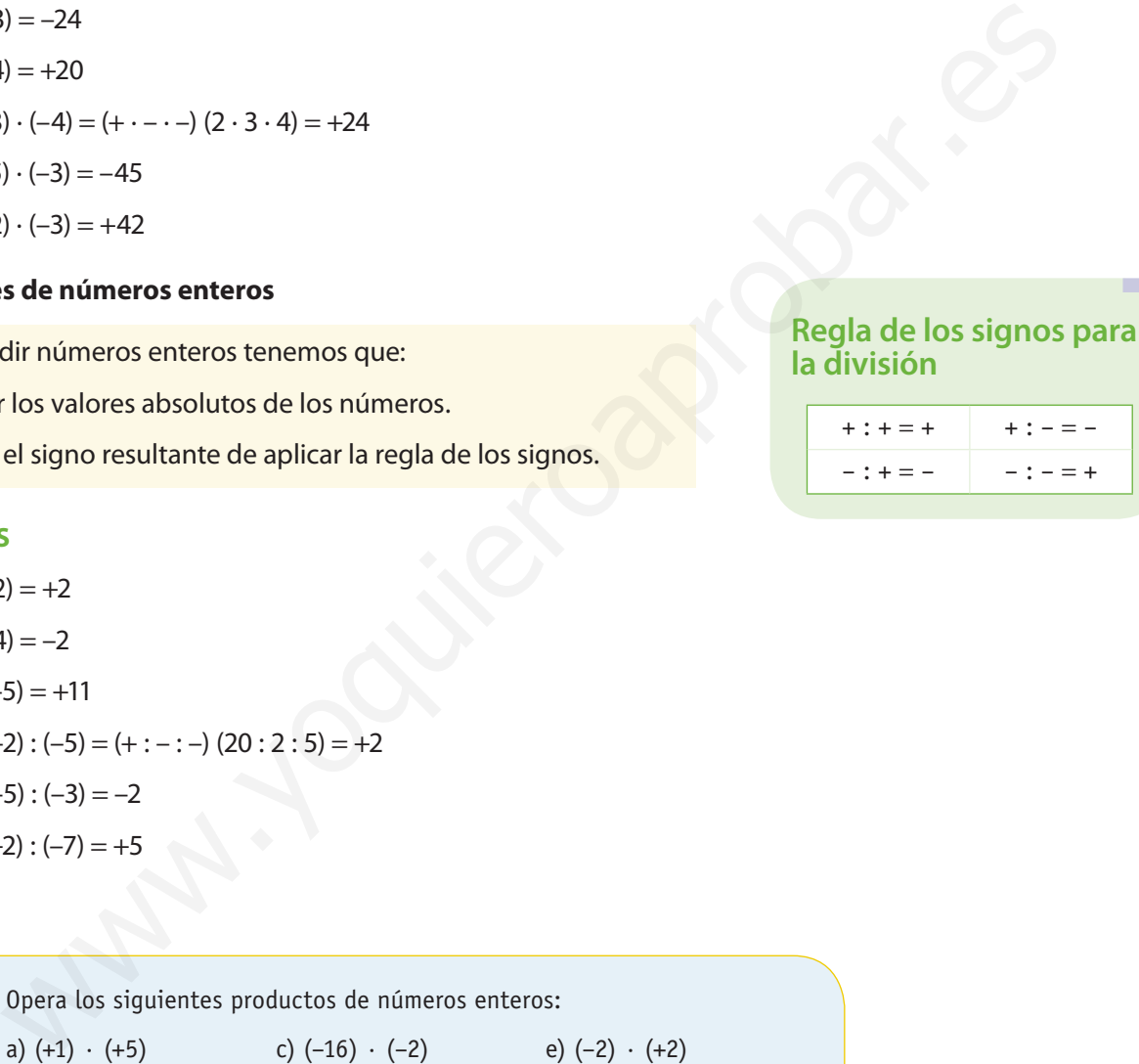

# **4 Potencias de números enteros**

Igual que un producto es una forma matemática más corta de representar un mismo elemento sumado varias veces, una potencia es una manera más corta de representar un número multiplicado varias veces. Por ejemplo:

$$
4\cdot 4\cdot 4\cdot 4\cdot 4=4^5
$$

Si tomamos cualquier número y lo representamos por la letra *a,* sería:

$$
a \cdot a \cdot a \cdot a \cdot a = a^5
$$

De una manera más general:

$$
\overbrace{a \cdot a \cdot a \cdot \ldots \cdot a}^{n \text{ veces}} = a^n
$$

#### **4.1. Elementos de una potencia**

Dada una potencia *a*<sup>n</sup> :

- La **base** es el factor que se está multiplicando (*a*).
- El **exponente** es el número de veces que se multiplica el factor (*n*).

#### **ejemplos**

- $\bullet$  2 · 2 = 2<sup>2</sup>  $\rightarrow$  Se lee 2 elevado a 2 o 2 al cuadrado  $\rightarrow$  Su valor es 4.
- $\bullet$  4  $\cdot$  4  $\cdot$  4  $=$  4<sup>3</sup>  $\rightarrow$  Se lee 4 elevado a 3 o 4 al cubo  $\rightarrow$  Su valor es 64.
- $\bullet$  6  $\cdot$  6  $\cdot$  6  $\circ$   $=$  6<sup>4</sup>  $\rightarrow$  Se lee 6 elevado a 4 o 6 a la cuarta  $\rightarrow$  Su valor es 1.296.

#### **4.2. Potencias de números negativos**

Veamos lo que pasa cuando elevamos números negativos a un número *n*:

- $(-2)^2 = (-2) \cdot (-2) = +4$
- $(-4)^3 = (-4) \cdot (-4) \cdot (-4) = -64$
- $(-6)^4 = (-6) \cdot (-6) \cdot (-6) \cdot (-6) = 1.296$
- $(-3)^5 = (-3) \cdot (-3) \cdot (-3) \cdot (-3) \cdot (-3) = -243$

El signo de una potencia de base negativa es positivo si el exponente es par y negativo si el exponente es impar. anera más general:<br>  $\frac{w_0w_0}{(d+2)(d+3)(d+4)} = a^0$ <br>
a  $a^0 = 0$ <br>
a  $a^0 = 0$ <br>
a  $a^0 = 1$ <br>
a potencia ar:<br>
a potencia ar:<br>
a potencia ar:<br>
s es el factor que se está multiplicando (a).<br>
S<br>
S<br>  $\rightarrow$  Se lee 2 elevado a 2 o 2 al

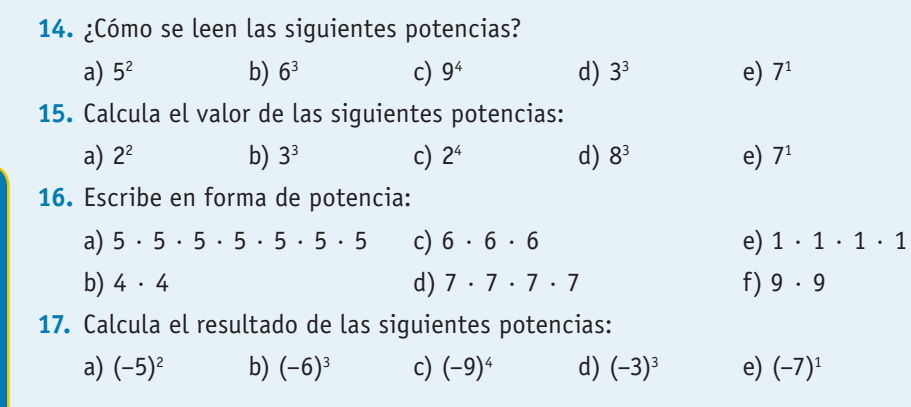

#### **Observación**

•  $a^0 = 1$ 

Algunas potencias que debemos conocer: •  $1^n = \overbrace{1 \cdot 1 \cdot ... \cdot 1} =$ *n*  $\overbrace{\hspace{2.5cm}}^{n \text{ veces}}$ •  $0^n = 0 \cdot 0 \cdot ... \cdot 0 = 0$  $\overbrace{\hspace{2.5cm}}^{n \text{ veces}}$  $\bullet$   $a^1 = a$ 

#### **En resumen**

 $(-a)^n \rightarrow n$  par  $\rightarrow a^n$  $(-a)^n \rightarrow n$  impar  $\rightarrow -(a^n)$ 

**ACTIVIDADES**

**ACTIVIDADES** 

# **5 Operaciones con potencias**

#### **5.1. Producto de potencias**

#### **Producto de potencias de distinta base y mismo exponente Sumas y restas**

Para multiplicar dos potencias de distinta base y el mismo exponente se multiplican las bases y se deja el exponente.

$$
a^n\cdot b^n=(a\cdot b)^n
$$

#### **Producto de potencias de la misma base**

El resultado de multiplicar potencias de la misma base es otra potencia de igual base y de exponente la suma de los exponentes.

 $a^n \cdot a^m = a^{n+m}$ 

#### **5.2. Cociente de potencias**

#### **Cociente de potencias de distinta base y mismo exponente**

Para dividir dos potencias de distinta base y el mismo exponente se dividen las bases y se deja el exponente.

 $a^n : b^n = (a : b)^n$ 

#### **Cociente de potencias de la misma base**

El resultado de dividir potencias de la misma base es otra potencia de igual base y de exponente la diferencia de los exponentes.

$$
a^n : a^m = a^{n-m}
$$

#### **5.3. Potencia de una potencia**

El resultado de operar una potencia de potencia es otra potencia de igual base y exponente el producto de los exponentes.

$$
(a^n)^m=a^{n+m}
$$

**18.** Opera: b)  $7^4 \cdot 7$ a)  $3^3 \cdot 3^4$  $\cdot$  7 c)  $2^3 \cdot 4^3$ d)  $3^2 \cdot 5^2$ **19.** Opera: a)  $4^2:4$ : 4 b)  $7^7$  :  $7^4$ c)  $12^4:3^4$ d)  $1^5:1^2$ ACTIVIDADES **20.** Opera: **ACTIVIDADES** a)  $(5^2)^6$ b)  $(4^4)^4$ c)  $(8^3)^3$ d)  $(12^3)^0$ **21.** Calcula el resultado: a)  $3^2 \cdot 3^2$ b)  $2^2 \cdot 2^2 \cdot 2^2$ c)  $(5^4:5^2)^3$ d)  $(6^2 \cdot 6)^3$ 

## **de potencias**

Una potencia es un producto de varios factores iguales. Por tanto, lo más común es realizar con ellas operaciones de multiplicación y división. Solo en casos muy particulares las potencias se suman o se restan.

#### **EJEMPLOS**

•  $4^3 \cdot 2^3 = (4 \cdot 2)^3 = 8^3$ •  $5^3 \cdot 6^3 = (5 \cdot 6)^3 = 30^3$ •  $6^3 \cdot 6^2 = 6^{3+2} = 6^5$ •  $2^7 \cdot 2^3 = 2^{7+3} = 2^{10}$ •  $9^6$ : 3<sup>6</sup> =  $(9:3)^6$  = 3<sup>6</sup> •  $8^4$  :  $4^4 = (8:4)^4 = 2^4$ •  $3^7:3^2=3^{7-2}=3^5$  $\bullet$  8<sup>3</sup> : 8<sup>2</sup> = 8<sup>3-2</sup> = 8<sup>1</sup> •  $(6^5)^2 = 6^{5 \cdot 2} = 6^{10}$ •  $(5^3)^4 = 5^{3 \cdot 4} = 5^{12}$ de potencias de la misma base<br>
version de multiplicar potencias de la misma base es otra potencia<br>
sos muy particulas<br>
de exponente la suma de los exponentes.<br>
de potencias de distinta base y mismo exponente<br>
dir dos pote

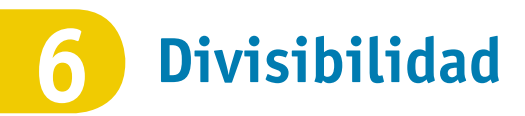

Si dividimos un número *a* entre otro *b* y la división es exacta decimos que *a*  es **divisible** entre *b* o que *a* es **múltiplo** de *b.*

#### **Criterios de divisibilidad**

#### **ejemplos**

- 120  $\rightarrow$  120 es par  $\Rightarrow$  120 es divisible entre 2.
- 345  $\rightarrow$  345 es impar  $\Rightarrow$  345 no es divisible entre 2.

Un número es **divisible entre 2** si es par, es decir, si acaba en 0, 2, 4, 6 u 8.

#### **ejemplos**

- 120  $\rightarrow$  1 + 2 + 0 = 3  $\Rightarrow$  120 es divisible entre 3.
- 344  $\rightarrow$  3 + 4 + 4 = 11  $\Rightarrow$  344 no es divisible entre 3.

Un número es **divisible entre 3** si la suma de sus cifras es múltiplo de 3.

#### **ejemplos**

- 120  $\rightarrow$  120 termina en 0  $\Rightarrow$  120 es divisible entre 5.
- 231  $\rightarrow$  231 termina en 1  $\Rightarrow$  231 no es divisible entre 5.

Un número es **divisible entre 5** si acaba en 0 o 5.

#### **ejemplos**

- 120  $\rightarrow$  120 termina en 0  $\Rightarrow$  120 es divisible entre 10.
- 432  $\rightarrow$  432 acaba en 2  $\Rightarrow$  432 no es divisible entre 10.

Un número es **divisible entre 10** si acaba en 0.

#### **ejemplos**

- 132  $\rightarrow$  1 + 2 3 = 0  $\Rightarrow$  132 es divisible entre 11.
- $\bullet$  343  $\rightarrow$  3 + 3 4 = 2  $\Rightarrow$  343 no es divisible entre 11.

Un número es **divisible entre 11** si al sumar las cifras que ocupan posición impar y restarle las que ocupan posición par el resultado es 0 u 11. 345 es impar  $\Rightarrow$  345 no es divisible entre 2.<br>
ero es divisible entre 2 si es par, es decir, si acaba en 0, 2, 4, 6 u 8.<br>
5<br>
1 + 2 + 0 = 3  $\Rightarrow$  120 es divisible entre 3.<br>
3 + 4 + 4 = 11  $\Rightarrow$  344 no es divisible entre 3.<br>

**22.** ¿Cuáles de los siguientes números son divisibles entre 2 o entre 3? a) 3 b) 5 c) 12 d) 20 e) 24 f) 8 g) 19 h) 243 i) 398 **23.** ¿Cuáles de los siguientes números son divisibles entre 5 o entre 10? a) 40 b) 15 c) 20 d) 23 e) 68 f) 52 g) 100 h) 300 i) 342 **24.** De los números siguientes, ¿cuáles son divisibles entre 11? a) 11 b) 44 c) 356 d) 121 e) 363 f) 495 g) 605 h) 232 i) 235

#### **En resumen**

*a* es múltiplo de *b b* es divisor de *a* La división *a* : *b* es exacta Ϋ́

**ACTIVIDADES**

**ACTIVIDADES** 

# **7 Descomposición factorial**

Llamamos **descomposición factorial** o descomposición en factores primos a la forma de expresar un número como producto de potencias de los números primos que lo componen.

#### **ejemplos**

$$
24 = 2 \cdot 2 \cdot 2 \cdot 3 = 2^3 \cdot 3
$$

•  $36 = 2 \cdot 2 \cdot 3 \cdot 3 = 2^2 \cdot 3^2$ 

Veamos cómo se consigue la factorización de un número.

Tomemos como ejemplo el número 120:

1. Dividimos el número 120 entre el menor número primo posible. En nuestro caso, como 120 es par, se puede dividir entre 2:

$$
120:2=60
$$

2. Seguimos dividiendo entre ese primo hasta que el resultado deje de ser divisible. Como 60 es par se puede dividir nuevamente entre 2:

$$
60:2=30
$$

Volvemos a dividir entre 2,  $30:2 = 15$ 

3. Como 15 ya no se puede seguir dividiendo entre 2, buscamos el siguiente número primo, que es  $3.1 + 5 = 6$ , como es múltiplo de 3, 15 se puede dividir entre 3:

$$
15:3=5
$$

- 4. El resultado ya solo es divisible entre 5, que es el último primo que compone a 120.
- El proceso será pues:

**ACTIVIDADES**

ACTIVIDADES

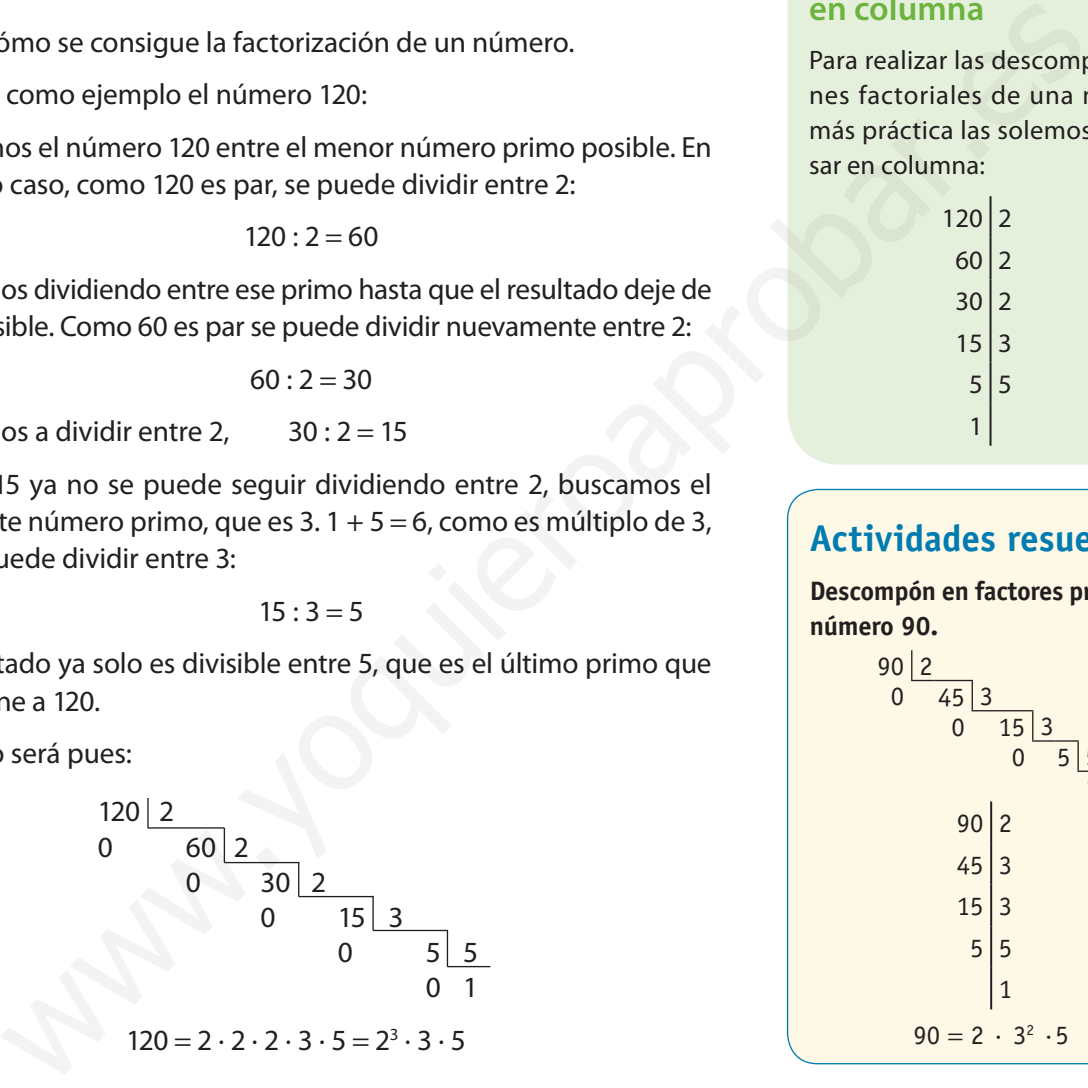

#### **25.** Descompón en factores primos: a) 32 b) 44 c) 150 d) 320 e) 23 f) 297 g) 60 h) 600 i) 6.300 **26.** ¿A qué número corresponden las siguientes descomposiciones? a)  $2^2 \cdot 5^3$  c)  $7^2$  $\cdot$  3<sup>2</sup>  $\cdot$  5<sup>3</sup> e)  $3^2 \cdot 5 \cdot 11$  g)  $3^2$ q)  $3^2 \cdot 7$ b)  $3^2 \cdot 5^2$ d)  $5^2 \cdot 7$ f)  $2^2 \cdot 7$  $\cdot$  7 h)  $2^2 \cdot 3 \cdot 5^2 \cdot 13$ **27.** Descompón en factores primos: a) 900 b) 1.575 c) 12.600

**28.** Utilizando la descomposición factorial, encuentra todos los divisores de: a) 81 c) b) 180 c) 90

#### **recuerda**

Un **número primo** es aquel que tiene como únicos divisores el 1 y él mismo.

#### **Descomposición en columna**

Para realizar las descomposiciones factoriales de una manera más práctica las solemos expresar en columna:

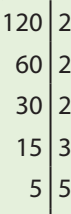

#### **Actividades resueltas**

1

**Descompón en factores primos el número 90.**

> $90 | 2$  $0 \t 45 \t 3$  $15 \mid 3$  $0 \quad 5 \mid 5$ 1  $90|2$  $45 \mid 3$  $15 \mid 3$  $5|5$ 1  $90 = 2 \cdot 3^2 \cdot 5$

# **8 Mínimo común múltiplo**

El **mínimo común múltiplo (mcm)** de un conjunto de números es el menor de los múltiplos comunes de esos números.

#### **ejemplo**

• *Calcular el mínimo común múltiplo de 8 y 12.*

Múltiplos de 8  $\to 8$ , 16,  $(24)$ , 32, 40,  $(48)$ ... Múltiplos de 12  $\to$  12, (24), 36, (48)...

Múltiplos comunes  $\rightarrow$  24, 48, 72...

Por lo tanto, mcm $(8, 12) = 24$ 

Para obtener el mínimo común múltiplo de varios números existe un método más rápido que se basa en la descomposición factorial. El cálculo se realiza aplicando los siguientes pasos:

- 1. Obtenemos la descomposición factorial de todos los números.
- 2. Tomamos los factores primos comunes y no comunes con el mayor exponente. El mínimo común múltiplo será el producto de todos estos números.

#### **ejemplo**

- • *Calcular el mínimo común múltiplo de 6, 8 y 9.*
	- 1. Descomponemos los números en factores primos:

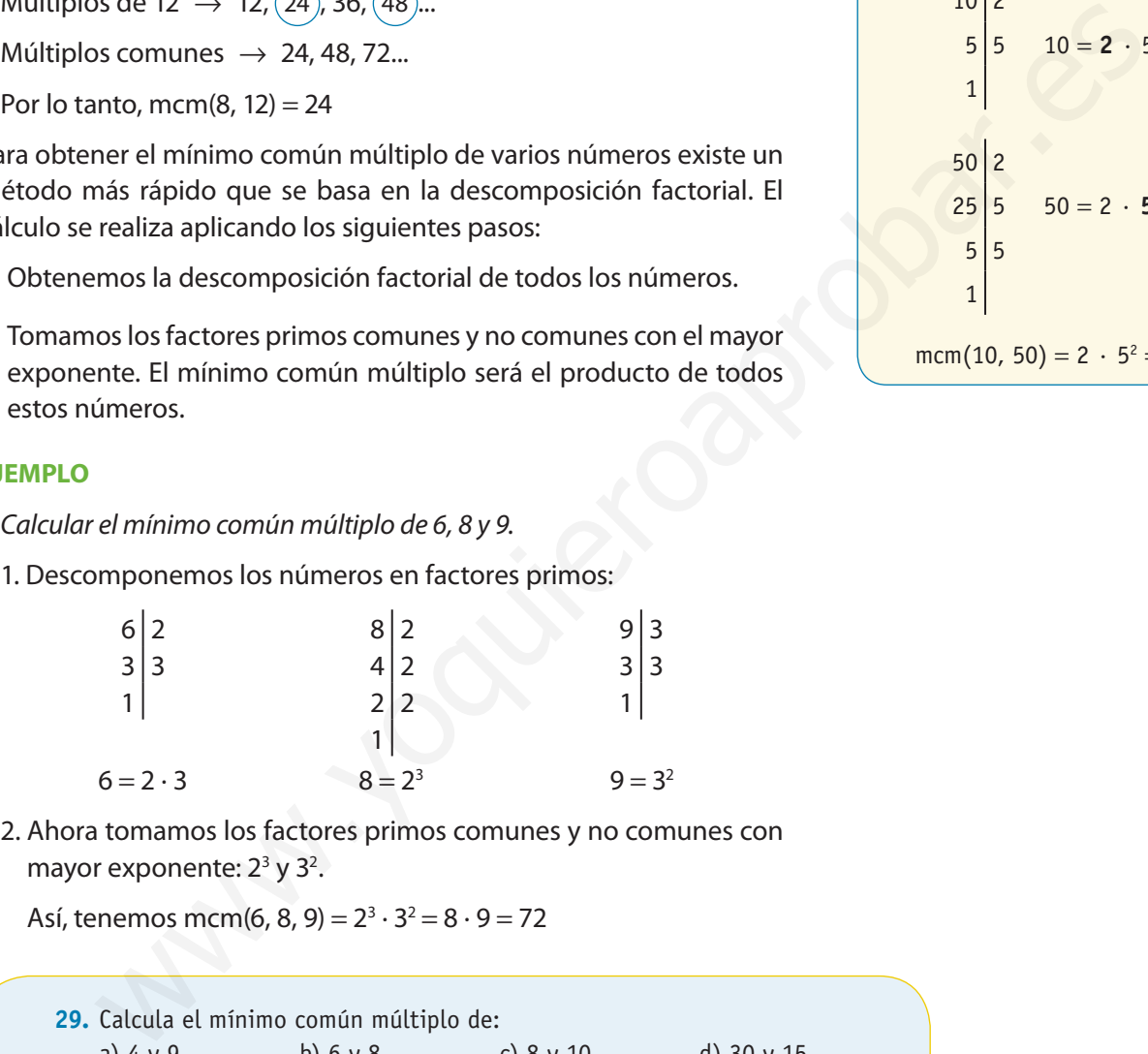

 2. Ahora tomamos los factores primos comunes y no comunes con mayor exponente:  $2<sup>3</sup>$  y  $3<sup>2</sup>$ .

Así, tenemos mcm(6, 8, 9) =  $2^3 \cdot 3^2 = 8 \cdot 9 = 72$ 

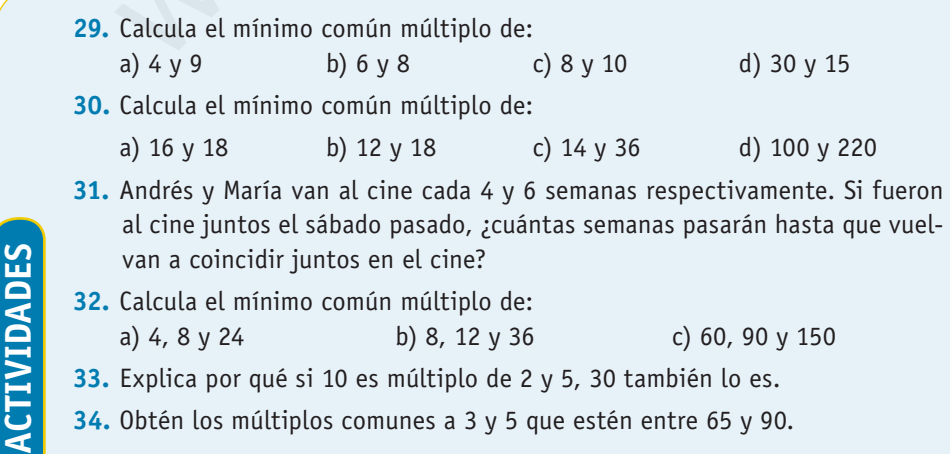

#### **Actividades resueltas**

**Calcula el mínimo común múltiplo de 10 y 50.**

Realizamos las descomposiciones factoriales:

$$
\begin{array}{c|cc}\n10 & 2 \\
5 & 5 \\
1 & 10 \\
2 & 10 \\
25 & 50 \\
25 & 50 \\
5 & 50 \\
1 & 1\n\end{array}
$$
\n10 = 2 · 5<sup>2</sup>

\n25  
5  
1  
1  
1

# **9 Máximo común divisor**

El **máximo común divisor (MCD)** de un conjunto de números es el mayor de los divisores comunes de esos números.

#### **ejemplo**

• *Calcular el máximo común divisor de 8 y 12.*

Divisores de 8  $\rightarrow$  (1), (2), ( Divisores de 12  $\rightarrow$   $\widehat{(1)}$ ,  $\widehat{(2)}$ , 3,  $\widehat{(4)}$ , 6, 12 Divisores comunes  $\rightarrow$  1, 2 y 4

Por lo tanto,  $MCD(8, 12) = 4$ 

Al igual que para calcular el mcm, se puede utilizar el método de factorización para resolver de manera sencilla el cálculo del máximo común divisor. El cálculo se realiza siguiendo los siguientes pasos:

- 1. Obtenemos la descomposición factorial de todos los números.
- 2. Tomamos los factores primos comunes con el menor exponente. El máximo común divisor será el producto de todos estos números.

#### **ejemplo**

- • *Calcular el máximo común divisor de 20, 8 y 12.*
	- 1. Descomponemos los números en factores primos:

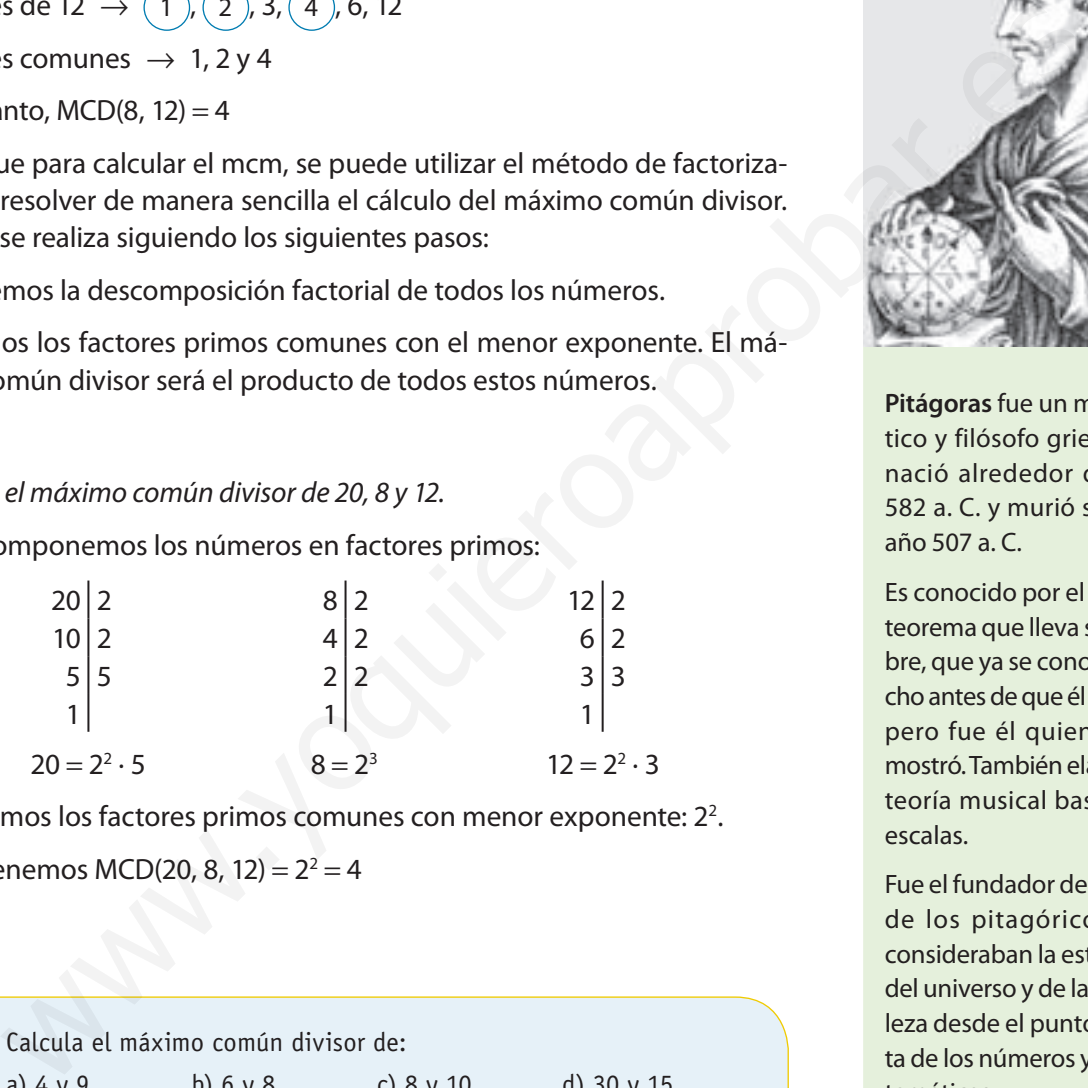

2. Tomamos los factores primos comunes con menor exponente: 2<sup>2</sup>.

Así, tenemos MCD(20, 8, 12) =  $2^2 = 4$ 

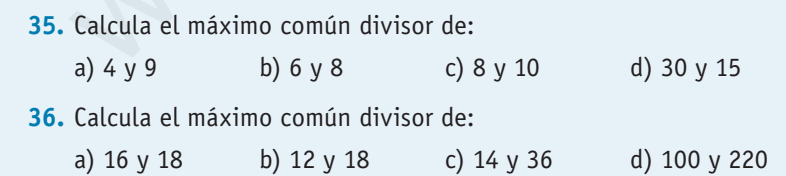

- **37.** Tenemos 20 caramelos de fresa, 30 caramelos de menta y 15 caramelos de nata. Queremos guardarlos en bolsas iguales, lo más grandes posible, y de manera que los sabores no se mezclen. ¿Cuántos caramelos contendrá cada bolsa? ¿Cuántas bolsas de cada sabor usaré?
- **38.** Calcula el máximo común divisor de:

**ACTIVIDADES**

ACTIVIDADES

a) 4, 8 y 24 b) 8, 12 y 36 c) 60, 90 y 150

## **Matemáticas en persona Pitágoras**

**Pitágoras** fue un matemático y filósofo griego que nació alrededor del año 582 a. C. y murió sobre el año 507 a. C.

Es conocido por el famoso teorema que lleva su nombre, que ya se conocía mucho antes de que él naciera, pero fue él quien lo demostró. También elaboró la teoría musical basada en escalas.

Fue el fundador de la secta de los pitagóricos, que consideraban la estructura del universo y de la naturaleza desde el punto de vista de los números y las Matemáticas.

## **Actividades resueltas**

a)  $(6 + 3 + 5)$ : 2 – 4:  $(8 - 6)$  b) 2  $\cdot$   $(8 - 2 \cdot 3)$  + 12:  $(9 - 3)$ **Solución**

#### a)  $(6 + 3 + 5)$ : 2 – 4:  $(8 - 6) = (14)$ : 2 – 4:  $(2) = 7 - 2 = 5$ b)  $2 \cdot (8 - 2 \cdot 3) + 12$  :  $(9 - 3) = 2 \cdot (8 - 6) + 12$  :  $(6) =$  $= 2 \cdot (2) + 2 = 4 + 2 = 6$

**2. Representa los siguientes números en una recta, así como sus opuestos:**

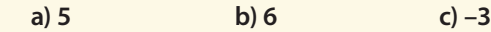

#### **Solución**

Opuestos:

a)  $5 \rightarrow -5$  b)  $6 \rightarrow -6$  c)  $-3 \rightarrow 3$ 

Representación en la recta:

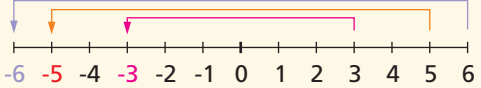

**3. Resuelve las operaciones con paréntesis:**

a)  $-(8-3+5)+(6-5+7)$  **b) (12 + 3 – 14) – (6 + 7) – (9 – 15 + 12)**

#### **Solución**

- a)  $-(8-3+5)+(6-5+7) = -(13-3)+(13-5) =$  $= -(10) + (8) = -10 + 8 = -2$
- b)  $(12 + 3 14) (6 + 7) (9 15 + 12) =$  $= (15 - 14) - (13) - (21 - 15) = (1) - (13) - (6) =$  $= 1 - 13 - 6 = 1 - 19 = -18$

#### **4. Opera aplicando la jerarquía de operaciones:**

a)  $(6 - 3) \cdot (4 + 5) - 3 \cdot (6 - 4)$ **b)**  $3 \cdot (4-5) + (9-3) \cdot (9-11)$ 

#### **Solución**

a)  $(6-3) \cdot (4+5) - 3 \cdot (6-4) = (3) \cdot (9) - 3 \cdot (2) = 27 - 6 = 21$ 

b)  $3 \cdot (4-5) + (9-3) \cdot (9-11) = 3 \cdot (-1) + (6) \cdot (-2) =$  $=-3 + (-12) = -3 - 12 = -15$ 

#### **5. Resuelve:**

a)  $[(-4 + 2) - 6] + (8 + 4) - (-2 - 5) \cdot (4 - 6)$  $\bf b$ ) –(3 – 5) + 5 + [6 : (– 2)] – (10 – 12)  $\cdot$  [(–6 – 12) : 9)]

#### **Solución**

a) 
$$
[-4 + 2) - 6] + (8 + 4) - (-2 - 5) \cdot (4 - 6) =
$$
  
=  $[-2) - 6] + (12) - (-7) \cdot (-2) = [-8] + 12 - 14 =$   
=  $-8 + 12 - 14 = -22 + 12 = -10$ 

b)  $-(3-5) + 5 + [6; (-2)] - (10 - 12) \cdot [(-6 - 12) : 9] =$  $= -(-2) + 5 + [-3] - (-2) \cdot [(-18) : 9] =$  $= +2 + 5 - 3 + 2 \cdot [-2] = +2 + 5 - 3 - 4 = 7 - 7 = 0$ 

**6. Calcula el valor de las siguientes potencias:**

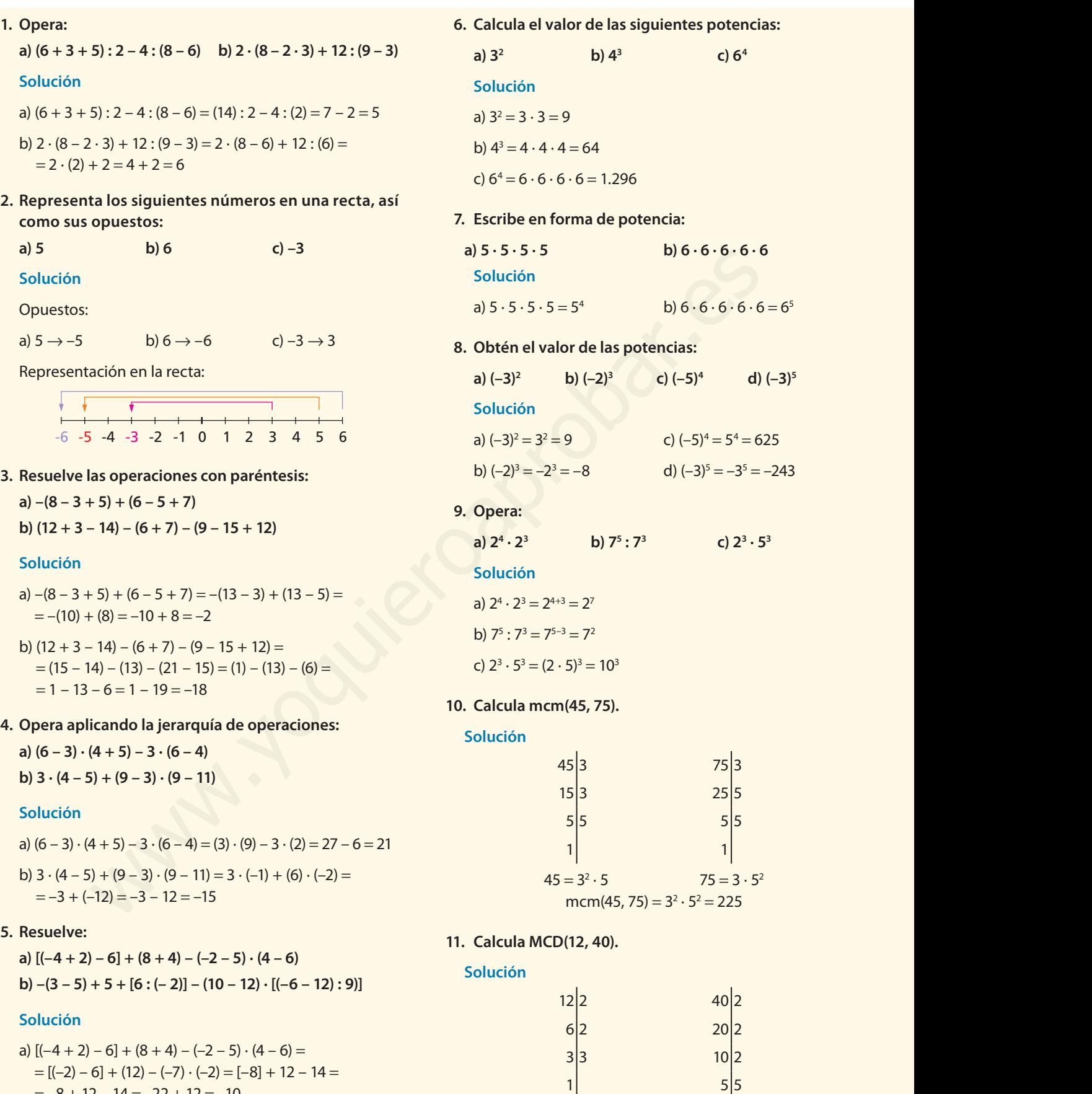

 $12 = 2^2 \cdot 3$  $\cdot$  3 40 =  $2^3 \cdot 5$  $MCD(12, 40) = 2<sup>2</sup> = 4$ 

1

## **Actividades finales**

#### **EJERCICIOS**

#### **Los números naturales**

- ○ **39.** Pon un ejemplo en el que el número 5 haga función de ordinal y otro ejemplo en el que haga función de cardinal. Haz lo mismo con el número 10.
- ◐ **40.** Opera:
	- a)  $(4 + 3)$ :  $7 + 9$ :  $(5 2)$
	- b)  $3 \cdot (6 2) + 2 \cdot (7 6) \cdot 2$
	- c)  $(11 + 4)$ : 3 9 · 2: 6
	- d)  $(7 3 \cdot 2) \cdot 3 + 2$  :  $(8 6)$
- 41. Calcula el resultado de las siguientes operaciones con números naturales:
	- a)  $13:(5+4\cdot 2)+3\cdot [(5+4)-3\cdot (5-2)]$
	- b)  $[(14 + 12) 2] : 3 + 7 \cdot (6 4) + [3 \cdot (9 2) + 5]$
- ● **42.** Resuelve:

 $5 \cdot (3 + 15 - 3 \cdot 3) - 4 \cdot (6 + 3 - 5) + 15$ :  $(2 + 5 - 2 \cdot 3)$ 

#### **Los números enteros**

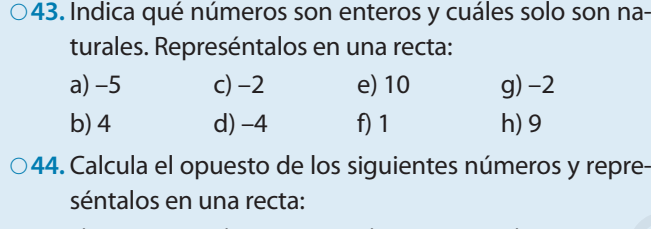

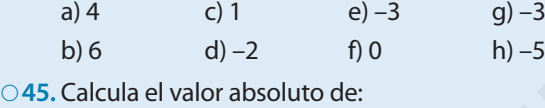

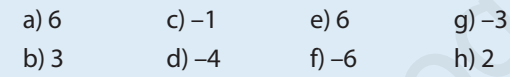

#### **Operaciones con números enteros**

#### ○ **46.** Opera:

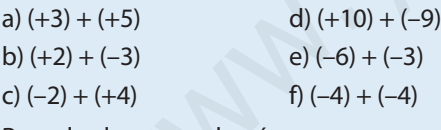

○ **47.** Resuelve las restas de números enteros:

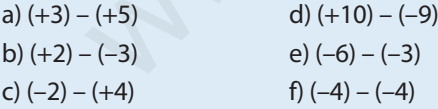

◐ **48.** Opera:

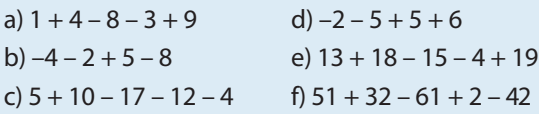

◐ **49.** Resuelve las siguientes operaciones con paréntesis: a)  $-(5 - 3 + 5) + (16 - 15 + 3)$ 

b)  $(12 + 5 - 2) - (6 + 8) - (13 - 5 + 12)$ c)  $6 - 7 + (15 + 7 + 7) - (15 - 17)$ d)  $(4 + 12 - 5) - (6 - 3 - 15)$ e)  $-5 + (5 + 7 - 17) - (5 - 17) + (5 - 6)$ 

#### ◐ **50.** Opera los siguientes productos:

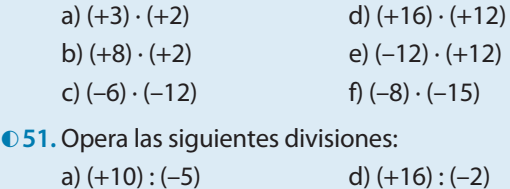

b)  $(-18)$  :  $(+6)$  e)  $(-12)$  :  $(-12)$ c)  $(-6) : (-2)$  f)  $(20) : (-4)$ 

◐ **52.** Realiza las operaciones: a)  $(+12) \cdot$ 

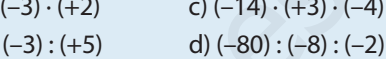

● **53.** Calcula:

b)  $(+15)$ :

a)  $(7-4) \cdot (3+1) - 3 \cdot (8-5+3)$ b)  $4 \cdot (3-5) + (9-7) + (4-6) \cdot (6-4)$ c)  $[(-5 +7) \cdot (6 - 4)] : (-9 + 5)$ d)  $(-3) \cdot [(2-7) + (3-4)] + (11-6)$ e)  $(4 - 7) + (12 - 15) \cdot 3$ f)  $16:(8-4):(10-8)+(8-10)$ 

 $\bullet$  **54.** Resuelve las siguientes operaciones: a)  $[(-7 + 13) - 3] + (7 + 2) - (7 - 5) \cdot (7 - 9)$ b)  $[(5-10):(9-1-9)]+(3-7):(6-8)$ c)  $7 \cdot [3 + 2 - (2 - 6)] + (6 - 2) - (8 + 6)$ : 7 d)  $2 \cdot (3-4) - [(-6-7) \cdot (2-4)] : (-2+4)$ 

#### **Potencias de números enteros**

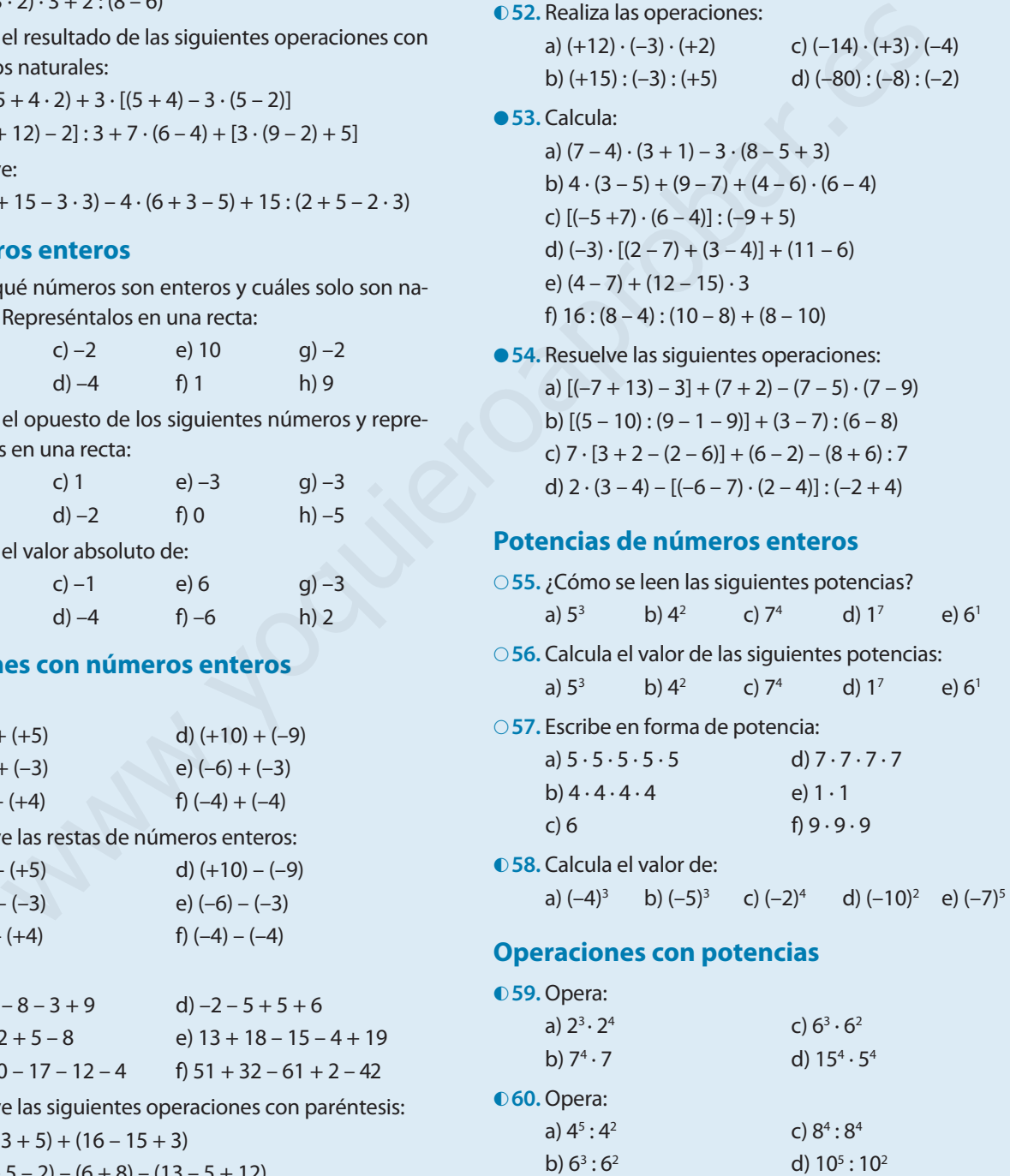

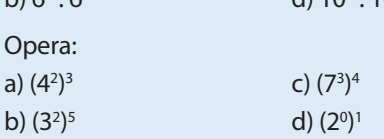

 $\bigcirc$  61.

## **Actividades finales**

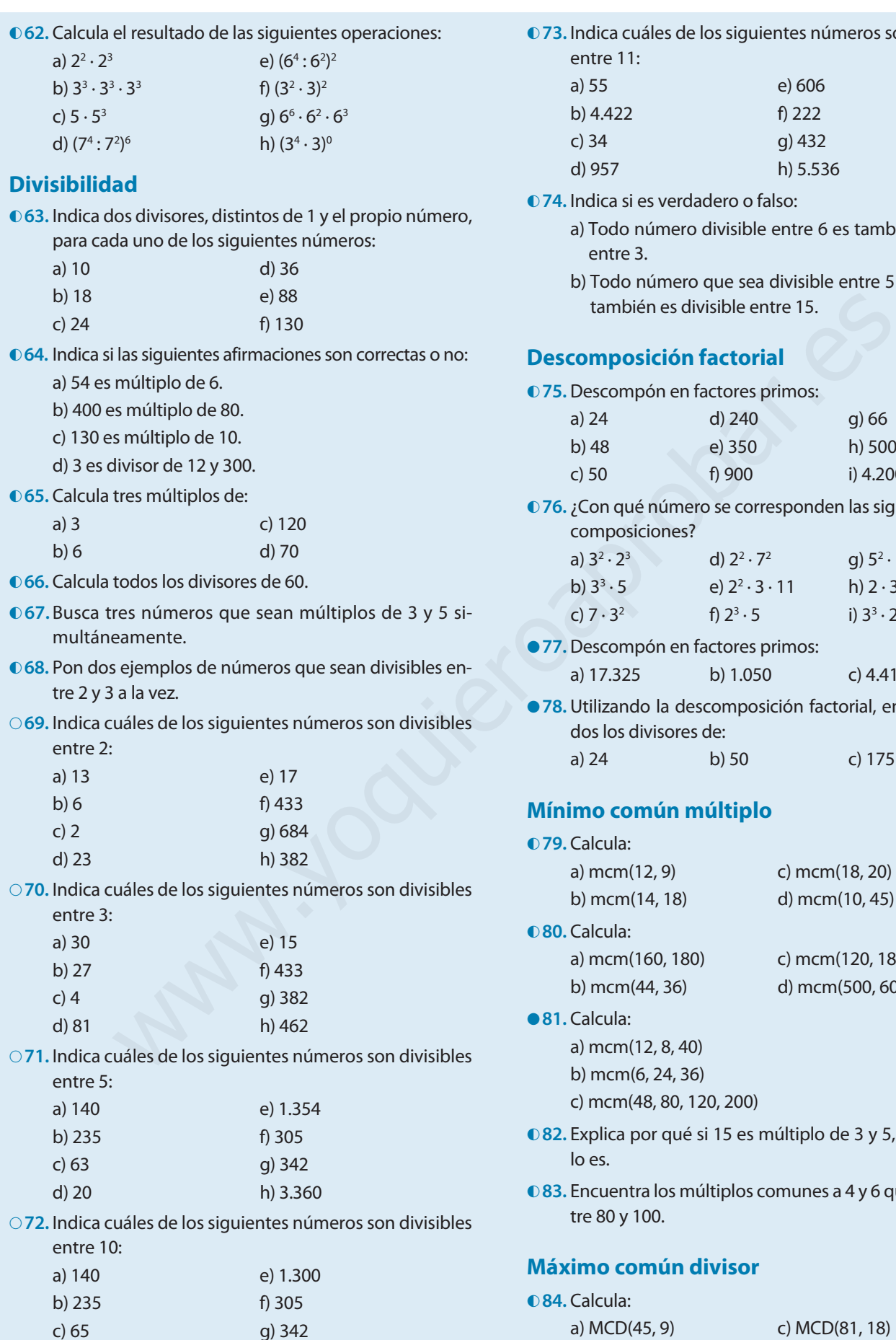

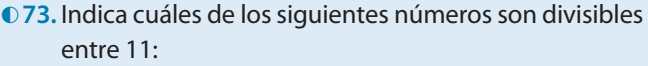

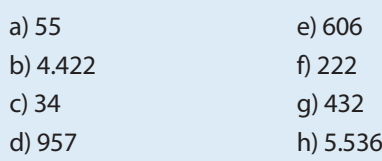

- ◐ **74.** Indica si es verdadero o falso:
	- a) Todo número divisible entre 6 es también divisible entre 3.
	- b) Todo número que sea divisible entre 5 y 3 a la vez, también es divisible entre 15.

#### **Descomposición factorial**

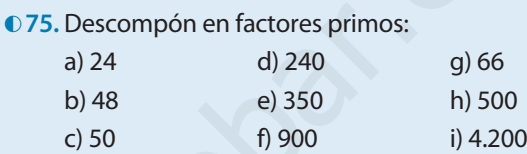

◐ **76.** ¿Con qué número se corresponden las siguientes descomposiciones?

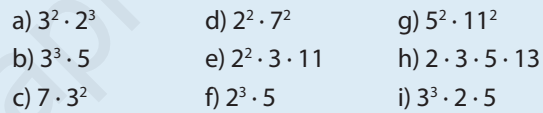

● **77.** Descompón en factores primos:

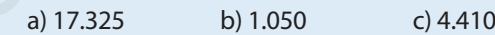

● **78.** Utilizando la descomposición factorial, encuentra todos los divisores de: a) 24 b) 50 c) 175

#### **Mínimo común múltiplo**

◐ **79.** Calcula:

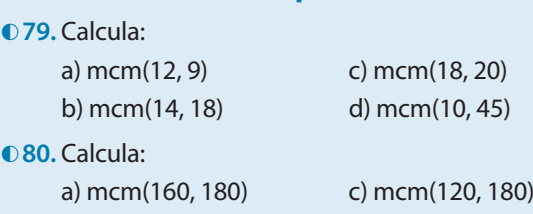

b) mcm(44, 36) d) mcm(500, 600) ● **81.** Calcula:

> a) mcm(12, 8, 40) b) mcm(6, 24, 36) c) mcm(48, 80, 120, 200)

- ◐ **82.** Explica por qué si 15 es múltiplo de 3 y 5, 30 también lo es.
- ◐ **83.** Encuentra los múltiplos comunes a 4 y 6 que estén entre 80 y 100.

#### **Máximo común divisor**

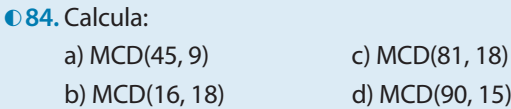

d) 20 h) 6.485

#### ● 85. Calcula:

a) MCD(60, 24) c) MCD(24, 36) b) MCD(80, 60) d) MCD(1.000, 250)

#### **PROBLEMAS**

- ◐ **87.** Sandra y María tardan 4 y 6 min respectivamente en dar una vuelta alrededor de un campo de fútbol. Si han coincidido a las 10:00, ¿a qué hora volverán a coincidir?
- ◐ **88.** Tengo 24 botes de mermelada y los quiero embalar en cajas de manera que en cada caja haya el mismo número de botes. ¿De cuántas maneras los podré embalar? ¿Cuántos botes y cuántas cajas habrá de cada manera?
- ◐ **89.** Tenemos 10 pares de zapatos de caballero y 15 pares de zapatos de mujer. Los queremos guardar en cajas de manera que no se mezclen los unos con los otros y que el número de zapatos en cada caja sea igual y lo mayor posible. ¿Cuántos pares habrá en cada caja? ¿Cuántas cajas habrá?
- 90. A una estación de tren llegan los trenes procedentes de las ciudades A y B. El tren A pasa cada 8 min y el tren B cada 12 min. Si coinciden a las 8:30, ¿cuándo volverán a coincidir?
- ● **91.** Dos cometas se ven desde la Tierra cada 36 y 40 años respectivamente. Si se vieron el 1920, ¿en qué año volverán a verse los dos desde la Tierra?
- ●**92.** Un cuarto trastero tiene las siguientes dimensiones: 30 dm de largo, 10 dm de ancho y 20 dm de alto. Si queremos llenarlo con cajas cúbicas lo más grandes posible, ¿qué dimensiones tendrán esas cajas?

## **AUTOEVALUACIÓN**

- **1.** Opera:
	- a)  $(3 + 5)$ : 2 15:  $(8 3)$  b)  $3 \cdot (6 3) + 5 \cdot (7 5)$
- **2.** Calcula el opuesto y el valor absoluto de los siguientes números y represéntalos en una recta:

a) –1 b) 0 c) –6 d) 4 e) 1

- **3.** Resuelve las siguientes operaciones con paréntesis: a)  $-(4-3+15)+(6-5+13)$ 
	- b)  $(2 + 15 8) (3 + 5) (3 5 2)$
- **4.** Resuelve las siguientes operaciones:

a)  $[(7-13)-7] + (5+3) - (10-5) \cdot (-3-9)$ b)  $[(15-10):(5-1-5)]+(5-7):(10-8)$ 

**5.** Opera:

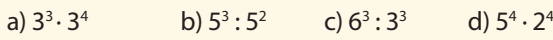

●**86.** Calcula:

a) MCD(14, 18, 24) b) MCD(18, 12, 60) c) MCD(160, 180, 150)

- ◐ **93.** Paloma tiene 18 kiwis y 32 plátanos. Los quiere guardar en bandejas de tal manera que cada bandeja tenga la misma cantidad de fruta y esta sea máxima. ¿Cuántas bandejas de kiwis habrá? ¿Cuántos plátanos habrá en cada bandeja?
- 94. El plato de una bicicleta tiene 54 dientes y el piñón 36. Si un diente del plato y otro del piñón están alineados en este momento, ¿cuántas vueltas darán el plato y el piñón hasta que vuelvan a coincidir estos mismos dientes?
- ◐ **95.** Dos autobuses salen cada 18 y 24 días de la sede principal. Si salen hoy, ¿cuándo volverán a salir juntos?

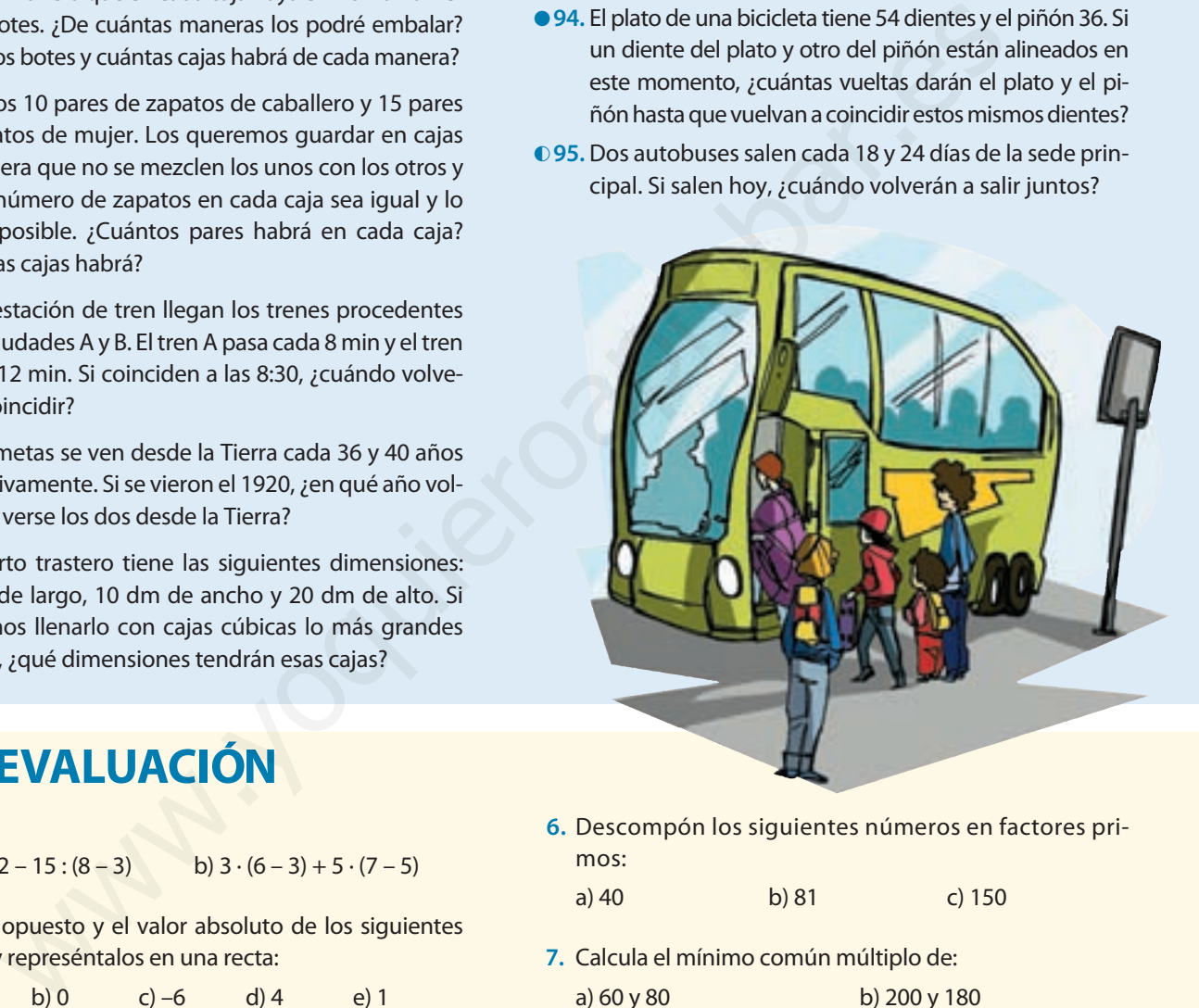

**6.** Descompón los siguientes números en factores primos:

a) 40 b) 81 c) 150

- **7.** Calcula el mínimo común múltiplo de: a) 60 y 80 b) 200 y 180
- **8.** Calcula el máximo común divisor de: a) 60 y 80 b) 200 y 180
- **9.** ¿De cuántas maneras podré embotellar 50 L de agua? ¿Qué medida tendrán los envases? ¿Cuántos envases habrá de cada medida?
- **10.** Debo dividir una parcela rectangular de 150 m de largo por 100 m de ancho en parcelas cuadradas, todas de la misma medida y lo más grandes posible. ¿Qué dimensiones tendrán estas parcelas?

## **Informática matemática**

#### **Opera con Microsoft Excel**

Microsoft Excel nos ayuda a resolver operaciones con números enteros y potencias de manera muy sencilla. Vamos a resolver la siguiente operación:

 $9:(1-4)+2\cdot(3-5)+3^2$ 

Como ya sabes, para multiplicar en Excel debemos usar el símbolo " \* ", en vez del símbolo " · ". Y, para dividir, usamos el símbolo " / ", en vez de " : ". Además, para realizar una potencia usamos el símbolo " ^ ".

#### **Pasos:**

- **1.** Ponemos el cursor en una celda cualquiera, por ejemplo la A1
- **2.** Escribo en la barra de funciones la expresión:

$$
=9/(1-4)+2*(3-5)+3^{2}
$$

Recuerda usar el símbolo " = ".

**3.** Pulsar la tecla **INTRO**. Aparece el resultado, en nuestro ejemplo "2". Compruébalo.

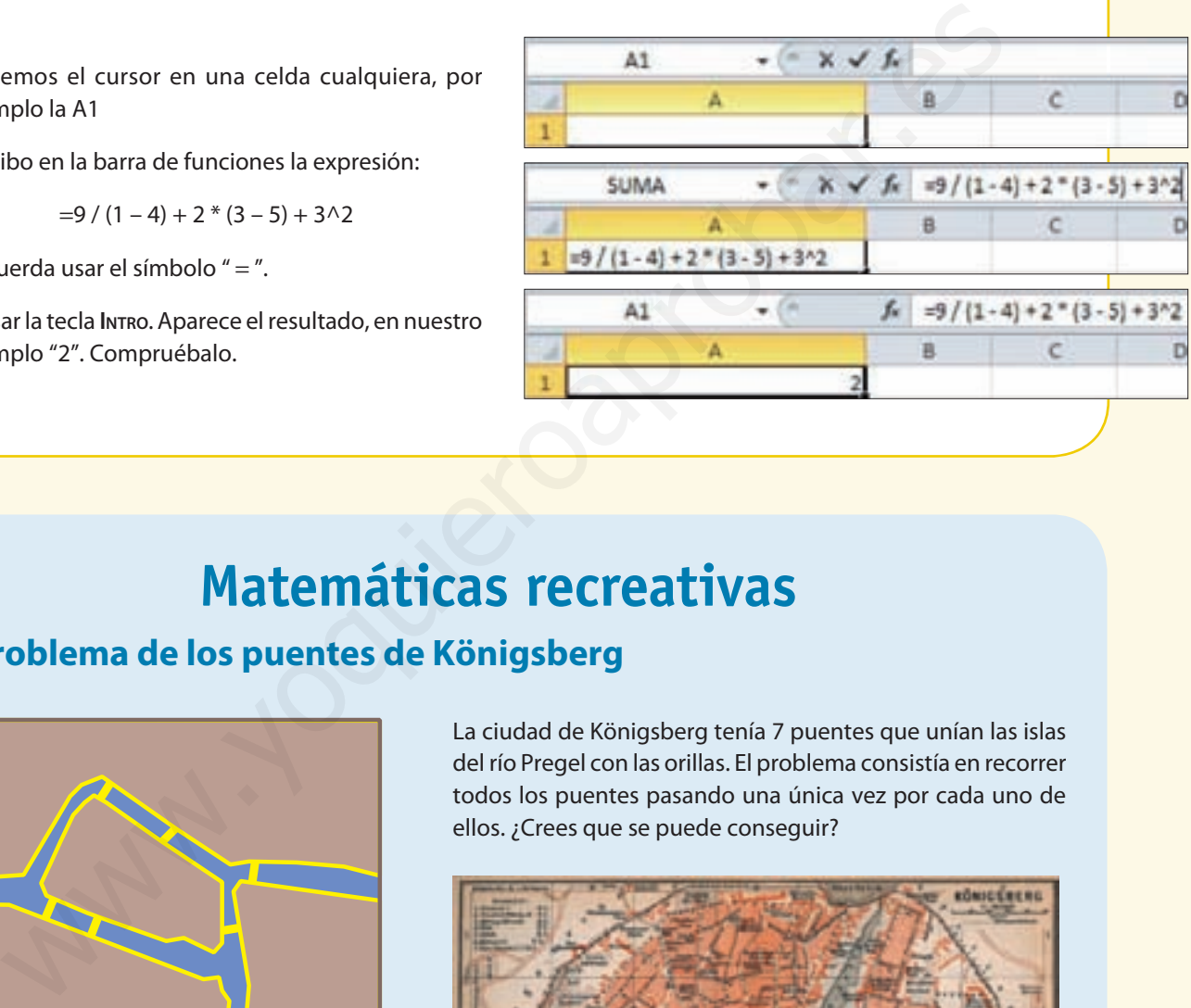

## **Matemáticas recreativas**

#### **El problema de los puentes de Königsberg**

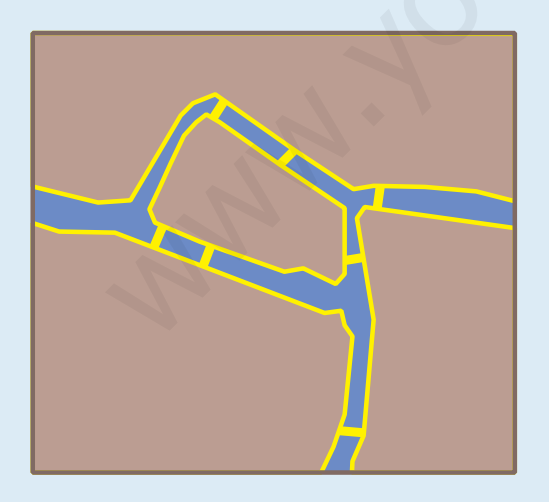

La ciudad de Königsberg tenía 7 puentes que unían las islas del río Pregel con las orillas. El problema consistía en recorrer todos los puentes pasando una única vez por cada uno de ellos. ¿Crees que se puede conseguir?

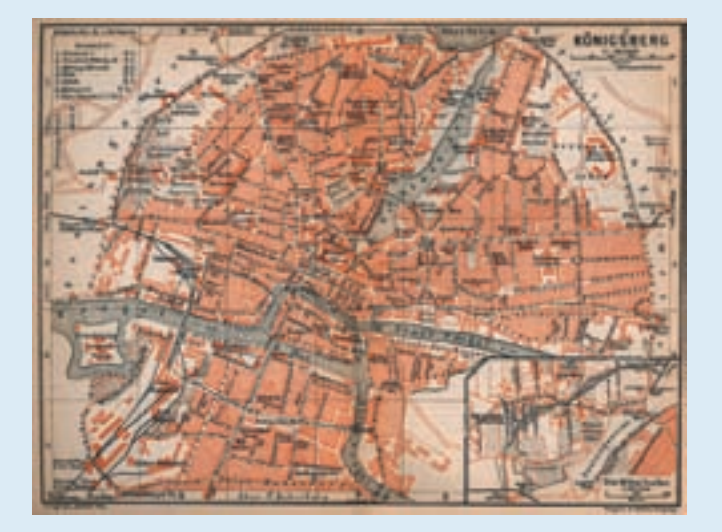

## **Desafío matemático**

#### **Cuestión de marketing**

**Un lechero tiene 18 litros de leche, pero por razones de transporte y marketing necesita utilizar recipientes de menor tamaño y peso.** 

- 1 ¿De cuántas formas puede dividir para envasar la leche de la que dispone para poder transportarla?
	- ¿Qué capacidad tendrán los recipientes que puede usar?
	- 3 El distribuidor de lácteos impone al lechero una nueva condición, solo puede usar recipientes que tengan una capacidad par. ¿Qué posibilidades le quedan? Indícalas distinguiendo la capacidad del recipiente y el número de recipientes que tendría que usar.
- 4 Los envases de 2 litros cuestan 50 cts y los de 6 litros cuestan 1  $\in$ . Si por 2 litros de leche recibe 1  $\in$  y por 6 litros 2 € y 50 cts. ¿cómo le interesará más la venta al lechero?
	- 5 Al final el lechero decide envasar la leche en 9 garrafas, pero se ha dado cuenta de que en una de ellas ha puesto más leche que en el resto. Para saber cuál es la que pesa más solo dispone de una balanza. Con solo dos pesadas se puede saber cuál es la que tiene más leche. ¿Sabrías cómo?
- Existen otras medidas tradicionales en los pueblos que han sido usadas para medir la leche, entre ellas está el cuartillo. Busca en qué consiste e investiga otras distintas a esta.

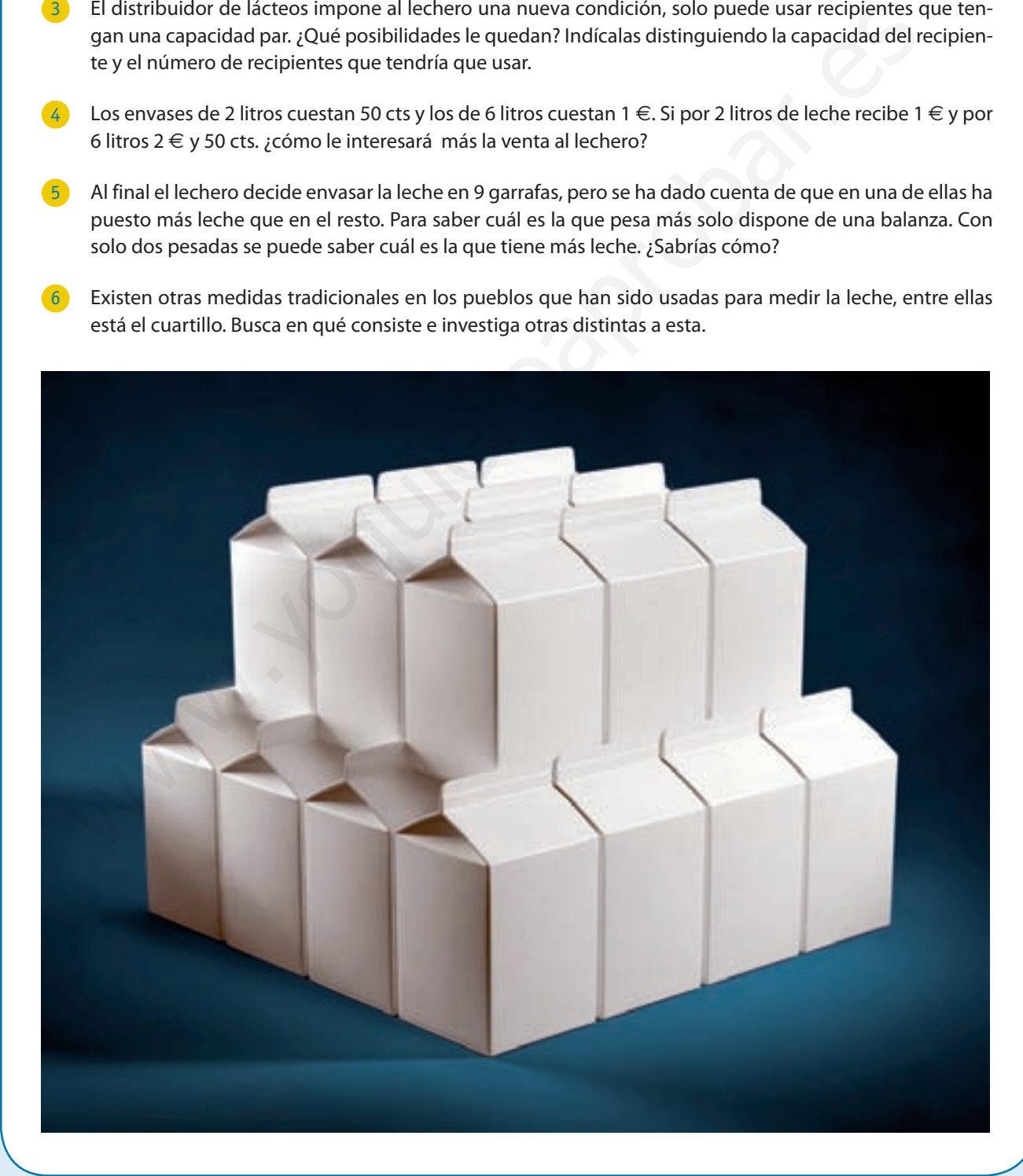